Subject: Per Archlinux pacman Posted by [Fulvio](http://newsgrouponline.com/index.php?t=usrinfo&id=2641) on Thu, 09 Jun 2011 13:13:12 GMT [View Forum Message](http://newsgrouponline.com/index.php?t=rview&th=7891&goto=39253#msg_39253) <> [Reply to Message](http://newsgrouponline.com/index.php?t=post&reply_to=39253)

Ciao,

ho sviluppato un programma per accelerare lo scaricamento dei pacchetti. Come diversi, anch' io aggiorno settimanalmente e di solito si passano le decine di Mbytes. Il mio programma combina le capacita' di aria2 ed i mirror disponibili per scaricare da diversi mirrors o diversi pacchetti da diversi mirrors. (il programma e' in Python (3.2 compatibile) e si scarica da

http://pastebin.com/PANwdvP2

Sara' da configurare aria2 in modo ottimale per i propri casi. Di solito lo si mette in /root/.aria2/aria2.conf

Accetto impressioni.

-- Archlinux on (uname -a) F

Subject: Re: Per Archlinux pacman Posted by [RedWiz](http://newsgrouponline.com/index.php?t=usrinfo&id=2139) on Thu, 09 Jun 2011 13:33:34 GMT [View Forum Message](http://newsgrouponline.com/index.php?t=rview&th=7891&goto=39254#msg_39254) <> [Reply to Message](http://newsgrouponline.com/index.php?t=post&reply_to=39254)

Il Thu, 09 Jun 2011 21:13:12 +0800, Fulvio ha scritto:

> Sara' da configurare aria2 in modo ottimale per i propri casi. Di solito

> lo si mette in /root/.aria2/aria2.conf

>

> Accetto impressioni.

Ti posso fare solo i miei complimenti quantomeno per l'impegno, purtroppo non ho pi $\tilde{A}^1$  arch installate al momento.

Sicuramente nel codice ci starebbe bene una print dell' usage invece di dire soltanto :

'incorrect number of arguments'

Ciao Andrea

Subject: Re: Per Archlinux pacman Posted by [Fulvio](http://newsgrouponline.com/index.php?t=usrinfo&id=2641) on Thu, 09 Jun 2011 15:34:48 GMT RedWiz wrote:

> Sicuramente nel codice ci starebbe bene una print dell' usage invece di > dire soltanto :

>

Hai delle buone ragioni. Prendero' nota delle critiche :)

Penso che dovrei aggiungere altri commenti e documentare meglio. Mi par ovvio che come la richiesta aumenta io faro' altrettanto.

Se il programma viene avviato a se stante, cerchera' di scaricare tutti i pacchetti in cache. Poi si avvia pacman -Su per completare l' aggiornamento.

Se usato come front-end di pacman allora andra' configurata la linea di Xfer in pacman.conf

<< XferCommand = /home/user/mypgm/4pacman/ap.py %u %o --single >>

Chiaro che nome e percorso uno li puo' scegliere come piu' opportuno. Per i meno scaltri, dovrei ancora apportare dei miglioramenti e magari cercare di mandarlo su AUR. Ma non sono esperto di questo.

Ho pubblicato perche' curioso di sapere qualche opinione esterna. Per uso personale mi ritengo soddisfatto. Per uso pubblico, sarei incline a fare qualche aggiunta.

-- Archlinux on (uname -a) F

Subject: Re: Per Archlinux pacman Posted by [Copyleft](http://newsgrouponline.com/index.php?t=usrinfo&id=2582) on Thu, 09 Jun 2011 15:50:31 GMT [View Forum Message](http://newsgrouponline.com/index.php?t=rview&th=7891&goto=39257#msg_39257) <> [Reply to Message](http://newsgrouponline.com/index.php?t=post&reply_to=39257)

Fulvio wrote:

- > RedWiz wrote:
- > Ho pubblicato perche' curioso di sapere qualche opinione esterna. Per uso
- > personale mi ritengo soddisfatto. Per uso pubblico, sarei incline a fare

> qualche aggiunta.

Una domanda: che ha yaourt che non va? (No,non ho provato il tuo programmino)

--

last-kernel-inside

## Subject: Re: Per Archlinux pacman

Posted by [spookyh+ng](http://newsgrouponline.com/index.php?t=usrinfo&id=2892) on Thu, 09 Jun 2011 20:53:23 GMT [View Forum Message](http://newsgrouponline.com/index.php?t=rview&th=7891&goto=39264#msg_39264) <> [Reply to Message](http://newsgrouponline.com/index.php?t=post&reply_to=39264)

On 06/09/2011 03:13 PM, Fulvio wrote:

> Il mio programma combina le capacita' di aria2 ed i mirror disponibili per

> scaricare da diversi mirrors o diversi pacchetti da diversi mirrors.

[..]

> Sara' da configurare aria2 in modo ottimale per i propri casi. Di solito lo

> si mette in /root/.aria2/aria2.conf

Eri a conoscenza di questo?

https://wiki.archlinux.org/index.php/Improve\_Pacman\_Performa nce#Using\_aria2

Per esempio io lo uso per scaricare contemporaneamente da 3 mirror splittando i file in parti non pi $\tilde{A}$ <sup>1</sup> piccole di 3 Mb.

-- "Inside my shell, I wait and bleed..." (Slipknot)

http://med.homelinux.org/spooky

Subject: Re: Per Archlinux pacman Posted by [Fulvio](http://newsgrouponline.com/index.php?t=usrinfo&id=2641) on Fri, 10 Jun 2011 13:38:25 GMT [View Forum Message](http://newsgrouponline.com/index.php?t=rview&th=7891&goto=39284#msg_39284) <> [Reply to Message](http://newsgrouponline.com/index.php?t=post&reply_to=39284)

Copyleft wrote:

> Una domanda: che ha yaourt che non va?

Assolutamente nulla. Io lo uso con questo programma :P

Il mio programma e' solo un aggiornatore o un supporto a pacman/yaourt. Possibile vantaggio, l' ottimizzazione dello scaricamento dei pacchetti. Vorrei ricordare che ci vuole aria2-git se usato stand-alone.

Io noto che per aggiornamenti corposi si guadagna il 400% nello scaricare i pacchetti. Un po' meno se usato come scaricatore di pacman/yaourt.

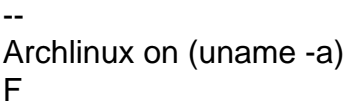

\$pooky Hunter wrote:

```
> Eri a conoscenza di questo?
```
>

>

https://wiki.archlinux.org/index.php/Improve\_Pacman\_Performa nce#Using\_aria2

Si. Ho usato anche pacget. Provato airpac e aria2 come transfer di pacman. Quello di mettere aria come scaricatore, al primo impatto e' alquanto ingombrante, troppo output. Si puo' migliorare se si impostano alcune opzioni di aria come

--quiet --on-download-complete="comando da eseguire" --on-downloaderror="comando da eseguire"

> Per esempio io lo uso per scaricare contemporaneamente da 3 mirror  $>$  splittando i file in parti non pi $\tilde{A}$ <sup>1</sup> piccole di 3 Mb.

Esiste anche pacspeed (scritto in bash) http://www.archlinux.it/forum/viewtopic.php?id=11304 E' simile al mio per quanto riguarda di caricare la cache di pacman. Io uso aria2 come demone e gli passo i pacchetti da scaricare. Provato anche con liste di 2000 ca indirizzi. Ho impostato split ad 1 Mb su 10 mirrors. La gestione di aria2 e' eccellente.

-- Archlinux on (uname -a) F

Page 4 of 4 ---- Generated from [My forum, my way! Il forum dei newsgroup](http://newsgrouponline.com/index.php) by FUDforum 3.0.2